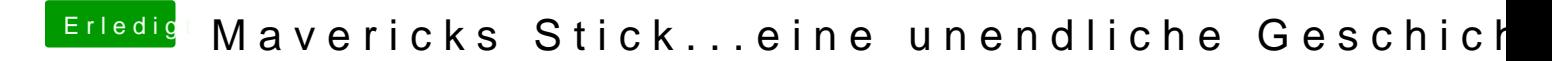

Beitrag von Schoppepetzer vom 25. November 2013, 13:27

Ja eine Hürde hab ich jetzt noch

Das kam jetzt nach dem ersten Reboot wenn ich meine Partition auswähle drauf ist. Sonst soweit konnt ich alles installieren